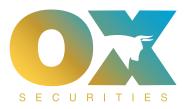

## <u>How to withdraw funds</u> from the PAMM portal ?

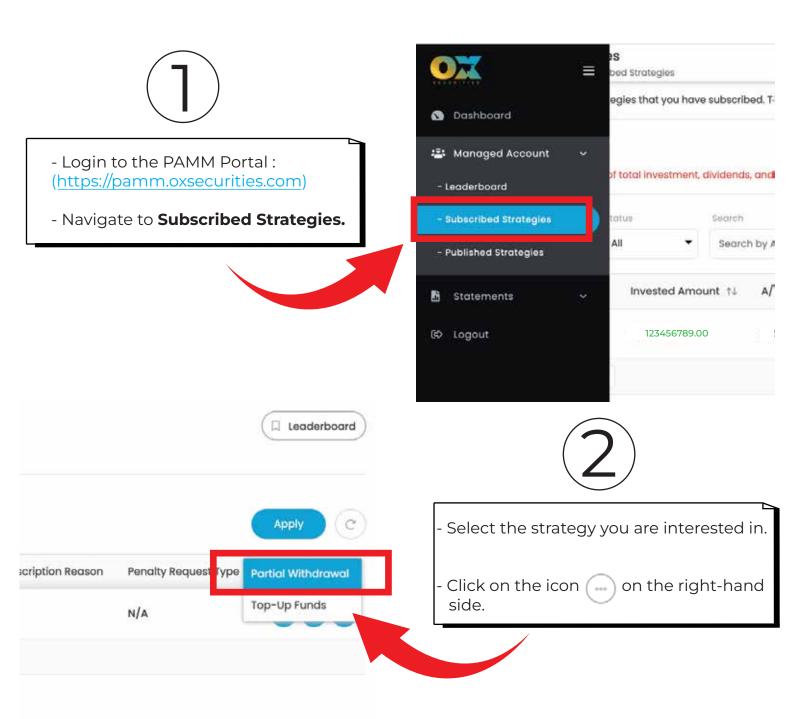

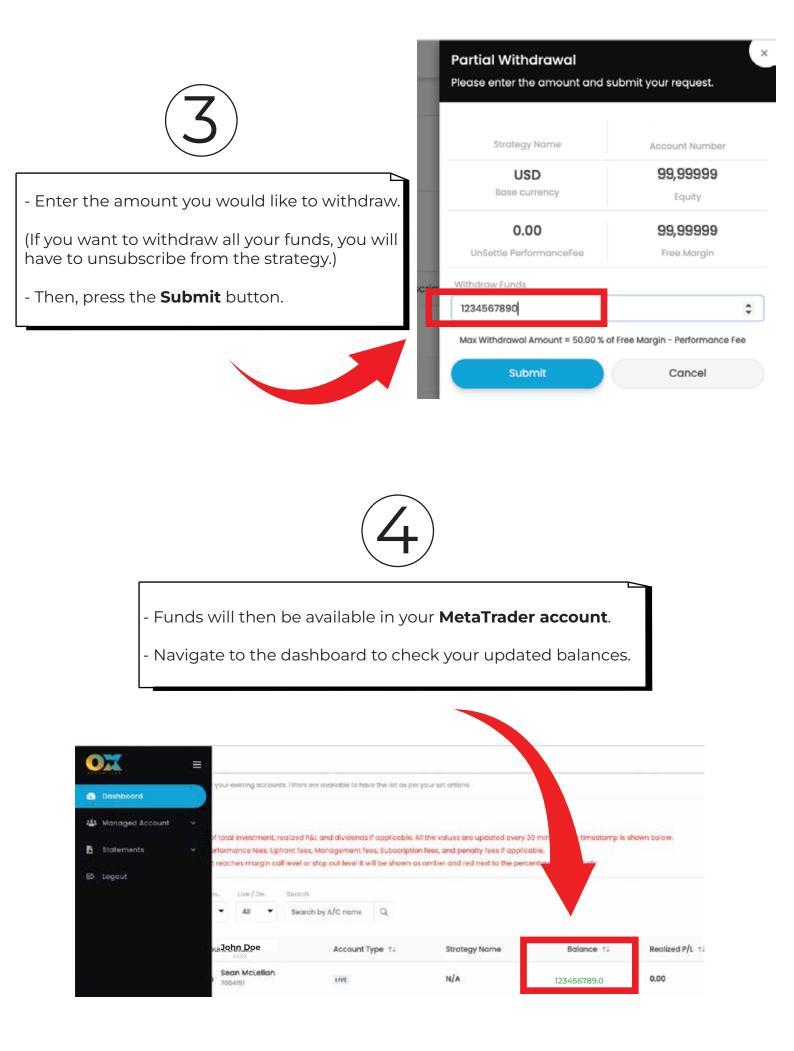